# WITg Fact-Sheet: Energiedispersive Röntgenanalyse (EDX) als Detektorsystem am Rasterelektronenmikroskopie (REM)

# Allgemeines

**WITE** 

Eine wichtige Ergänzung des Rasterelektronenmikroskops über die optische Darstellung einer Probe hinaus ist die chemische Elementanalyse mit einem EDX-Detektor (**E**nergie**D**ispersive Röntgenanalyse (**X**-Ray)). Dabei kann eine Fläche oder ein sehr kleiner Bereich (Spot) zur Analyse mit dem Elektronenstrahl angeregt werden.

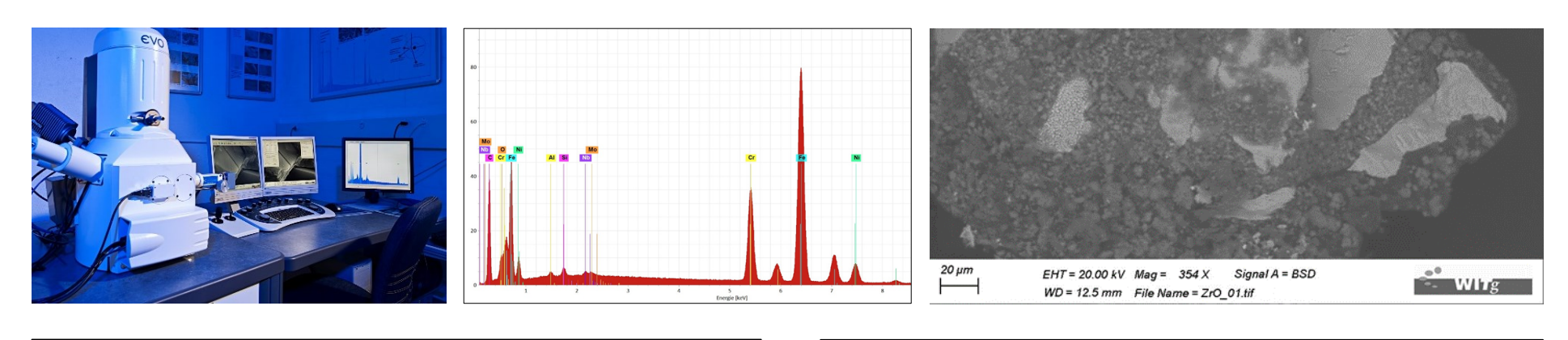

## Methodenbeschreibung

Durch Aufsummieren der Röntgenquanten entstehen EDX-Spektren mit Peaks (Bild oben in der Mitte). Die Peaks kennzeichnen die Häufigkeit von Röntgensignalen mit bestimmter Energie. Die Peaks sind physikalisch bedingt elementspezifisch angeordnet.

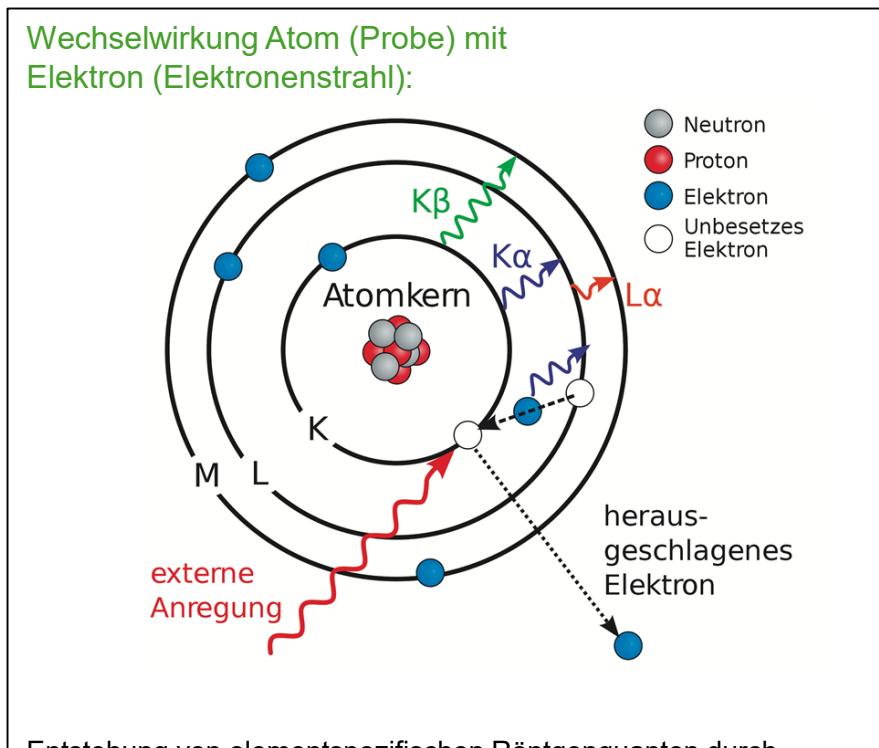

Entstehung von elementspezifischen Röntgenquanten durch Verdrängen eines Elektrons von einer inneren Schale und beim dadurch bedingten Nachrücken von Elektronen darüber liegender Schalen.

### Anwendungsbereich

Werkstoffkundliche Untersuchung anorganischer Materialien, solange ausreichende Vakuumstabilität des Objektes gegeben ist.

### Quellen:

- *Bild Mapping: WITg*

# Mapping – elementspezifische Bildeinfärbung:

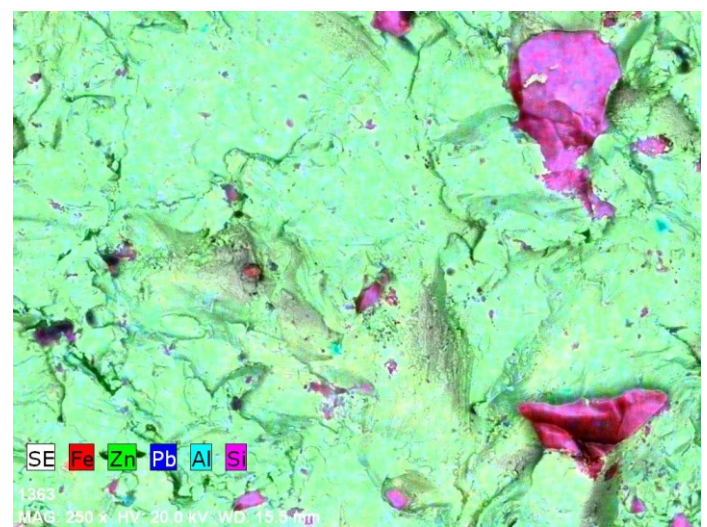

Einfärbung des REM-Bildes nach der Farbe des Hauptelementes um z.B. Inhomogenitäten sichtbar zu machen.

### Vorteile

- + Zusammensetzung kleinster Bereiche kann ermittelt werden.
- + Ergebnisse sind zum Teil auch quantifizierbar, Legierungstypen können darüber identifiziert werden.

### **Nachteile**

- Leichte Elemente (Wasserstoff, Helium, Lithium und Beryllium) sind nicht nachweisbar, der Nachweis von Bor ist nicht sicher.
- Messbedingungen können das Ergebnis stark beeinflussen.
- Interpretation der Resultate ist erfahrungsabhängig.
- Keine Vollquantitizierung von Legierungen möglich.

# Ihr Ansprechpartner für das Rasterelektronenmikroskop und dessen Anwendung:

**Dipl.-Ing. (FH) Torsten Bogatzky** t.bogatzky@witg.ch, +41 71 666 42 04

### **Daniel Hermann**

d.hermann@witg.ch, +41 71 666 42 08